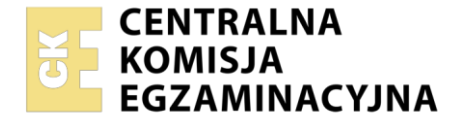

#### Nazwa kwalifikacji: **Planowanie i realizacja przewozów kolejowych** Symbol kwalifikacji: **TKO.08** Numer zadania: **01** Wersja arkusza: **SG**

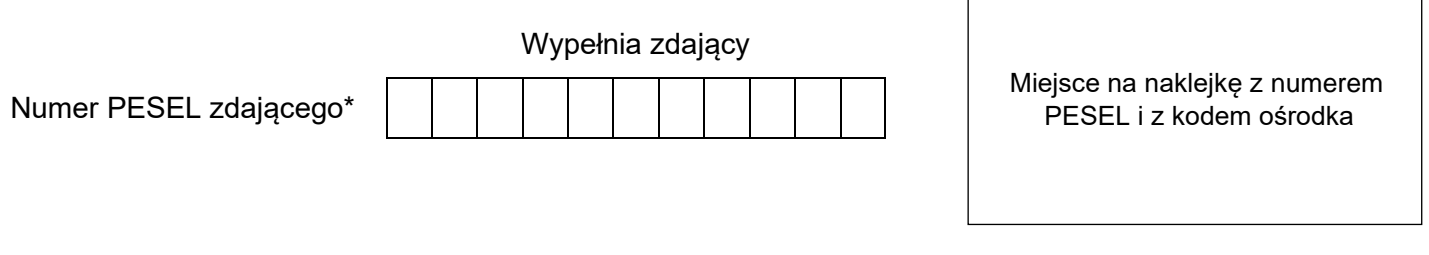

Czas trwania egzaminu: **120** minut. TKO.08-01-24.01-SG

# **EGZAMIN ZAWODOWY**

**Rok 2024 CZĘŚĆ PRAKTYCZNA**

# **PODSTAWA PROGRAMOWA 2019**

# **Instrukcja dla zdającego**

- 1. Na pierwszej stronie arkusza egzaminacyjnego wpisz w oznaczonym miejscu swój numer PESEL i naklej naklejkę z numerem PESEL i z kodem ośrodka.
- 2. Na KARCIE OCENY w oznaczonym miejscu przyklej naklejkę z numerem PESEL oraz wpisz:
	- − swój numer PESEL\*,
	- − oznaczenie kwalifikacji,
	- − numer zadania,
	- − numer stanowiska.
- 3. Sprawdź, czy arkusz egzaminacyjny zawiera 10 stron i nie zawiera błędów. Ewentualny brak stron lub inne usterki zgłoś przez podniesienie ręki przewodniczącemu zespołu nadzorującego.
- 4. Zapoznaj się z treścią zadania oraz stanowiskiem egzaminacyjnym. Masz na to 10 minut. Czas ten nie jest wliczany do czasu trwania egzaminu.
- 5. Czas rozpoczęcia i zakończenia pracy zapisze w widocznym miejscu przewodniczący zespołu nadzorującego.
- 6. Wykonaj samodzielnie zadanie egzaminacyjne. Przestrzegaj zasad bezpieczeństwa i organizacji pracy.
- 7. Po zakończeniu wykonania zadania pozostaw arkusz egzaminacyjny z rezultatami oraz KARTĘ OCENY na swoim stanowisku lub w miejscu wskazanym przez przewodniczącego zespołu nadzorującego.
- 8. Po uzyskaniu zgody zespołu nadzorującego możesz opuścić salę/miejsce przeprowadzania egzaminu.

### *Powodzenia!*

*\* w przypadku braku numeru PESEL – seria i numer paszportu lub innego dokumentu potwierdzającego tożsamość*

Układ graficzny © CKE 2020

### **Zadanie egzaminacyjne**

W dniu 9.01.2024 r. jako Jan Wolny wykonujesz czynności odprawiacza pociągu PKP CARGO S.A. na stacji manewrowej Kędzierzyn-Koźle. Na torze 111 stoi skład wagonów, który ma zostać uruchomiony jako pociąg TNE 443190 do stacji rozrządowej Tarnowskie Góry.

Pociąg będzie prowadzony na odcinku Kędzierzyn-Koźle – Tarnowskie Góry przez maszynistę Krzysztofa Zawadę z Sekcji Przewozów i Eksploatacji Tarnowskie Góry (CTOE Tarnowskie Góry).

Korzystając z informacji zawartych w arkuszu egzaminacyjnym:

- − uzupełnij *Wykaz pojazdów kolejowych w składzie pociągu część I i II*, uwzględniając informacje o rodzaju zagrożenia i rodzaju towaru niebezpiecznego, zapisy informujące o zabezpieczeniu ładunków, numer węzła stacji przeznaczenia,
- − sprawdź, czy na trasie Kędzierzyn-Koźle Tarnowskie Góry można uruchomić pociąg TNE 443190 z rozkładową prędkością, wypełniając *Zestawienie danych niezbędnych do ustalenia czy pociąg może być uruchomiony z prędkością rozkładową*.
- − uzupełnij *Kartę identyfikacji rodzaju wagonu*,
- − zaznacz znakiem "X", w dokumencie *Wybór nalepek ostrzegawczych dla towarów niebezpiecznych,* nalepki przeznaczone dla towarów niebezpiecznych przewożonych pociągiem TNE 443190*.*

Dane przyjęte w zadaniu służą wyłącznie celom egzaminacyjnym.

Wszystkie informacje niezbędne do rozwiązania zadania oraz druki do wypełnienia znajdują się w arkuszu egzaminacyjnym.

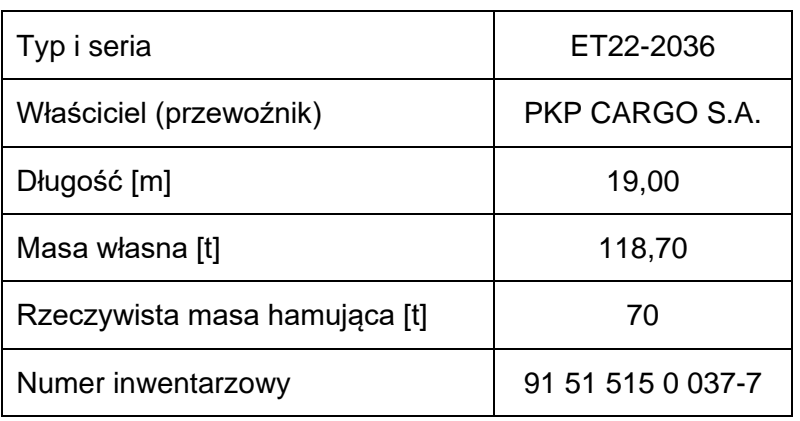

### **Dane pojazdu trakcyjnego**

### **Identyfikatory eksploatującego pojazdy kolejowe**

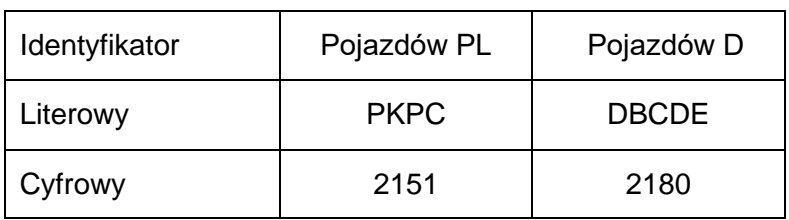

# **Informacje o pociągu TNE 443190**

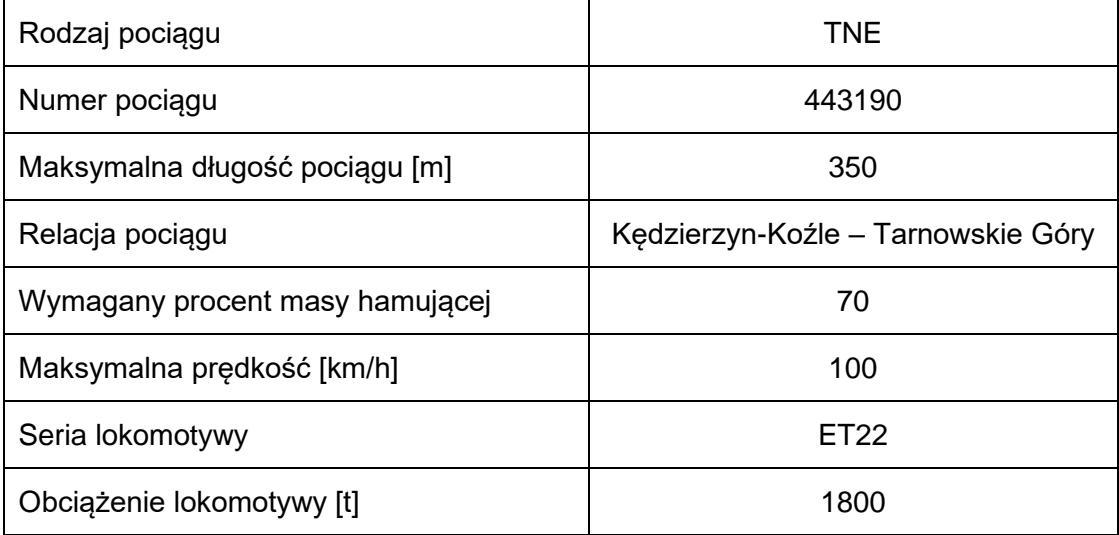

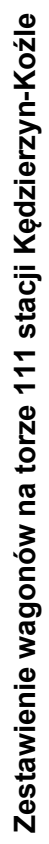

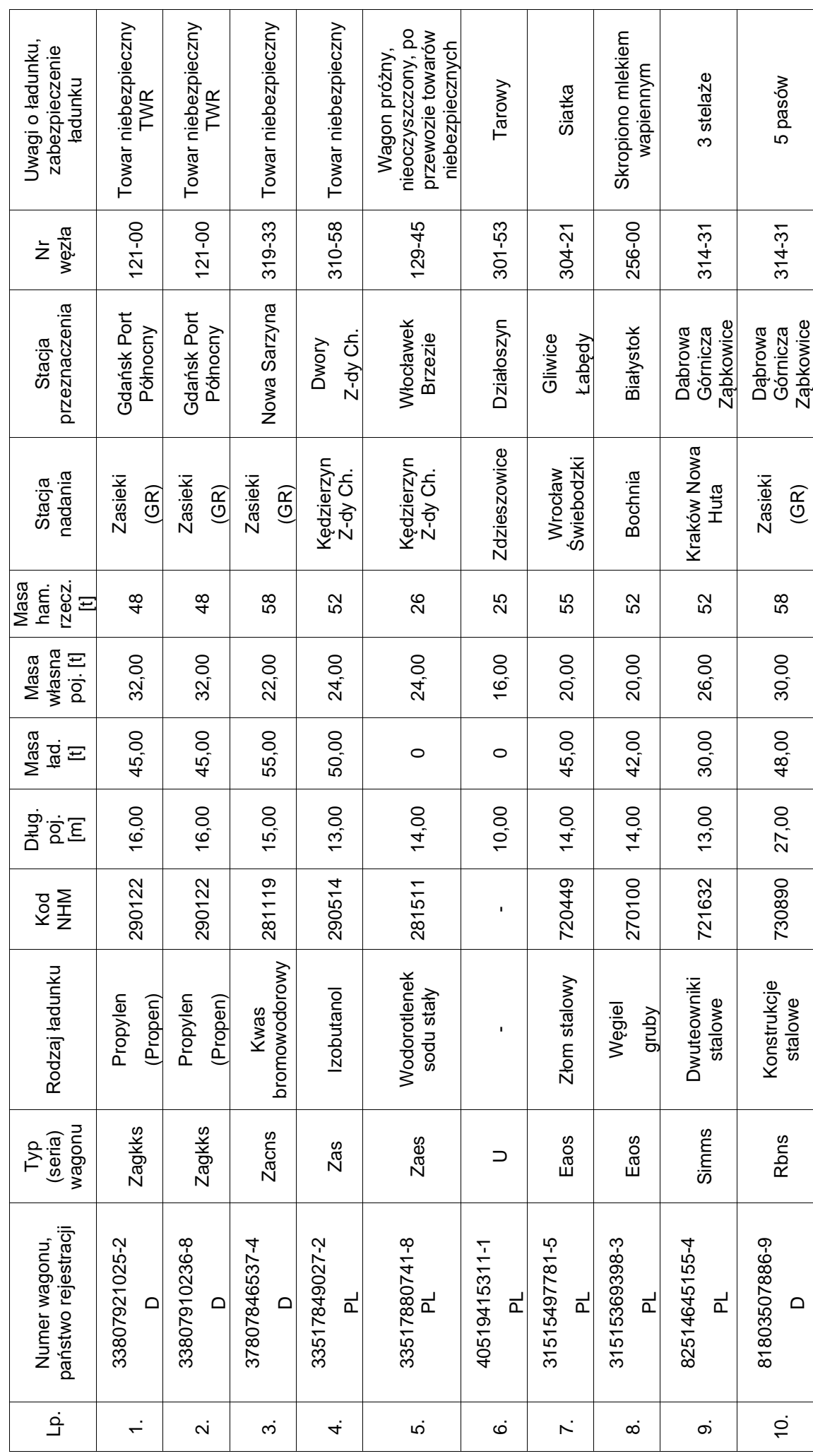

Więcej arkuszy znajdziesz na stronie: arkusze.pl

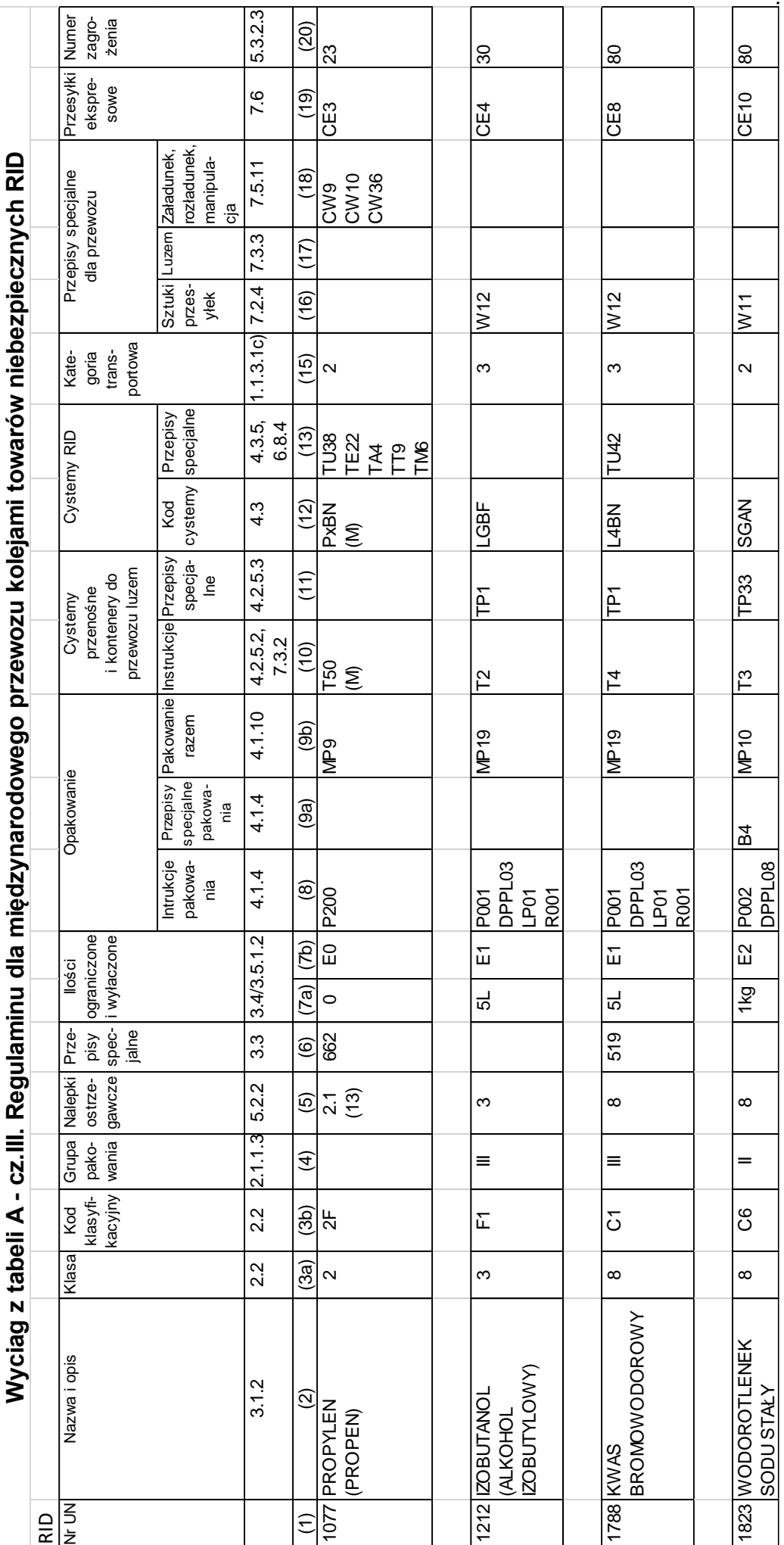

### **Wyciąg z Tabeli B cz. III Regulaminu dla międzynarodowego przewozu kolejami towarów niebezpiecznych RID**

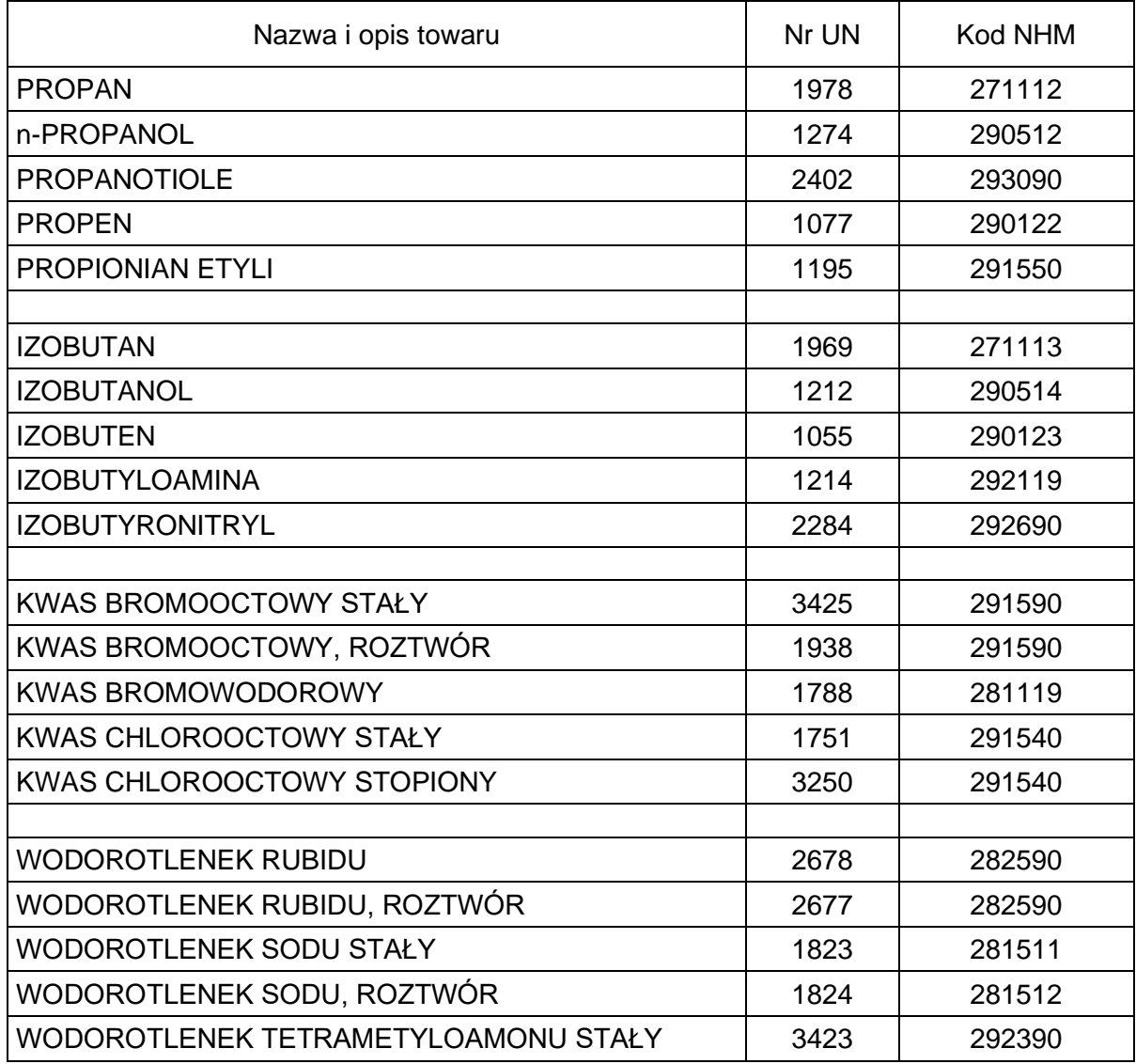

## **Czas przeznaczony na wykonanie zadania wynosi 120 minut.**

### **Ocenie podlegać będzie 5 rezultatów:**

- − Wykaz pojazdów kolejowych w składzie pociągu (część I)
- − Wykaz pojazdów kolejowych w składzie pociągu (część II)
- − zestawienie danych niezbędnych do ustalenia czy pociąg może być uruchomiony z prędkością rozkładową
- − karta identyfikacji rodzaju wagonu
- − wybór nalepek ostrzegawczych dla towarów niebezpiecznych

Wykaz pojazdów kolejowych w składzie pociągu (część l) **Wykaz pojazdów kolejowych w składzie pociągu** (część I)

Wykaz pojazdów kolejowych w składzie pociągu…………………………<br>Odjazd ze stacji ……………… Wykaz pojazdów kolejowych w składzie pociągu……………………….

Odjazd ze stacji …………….

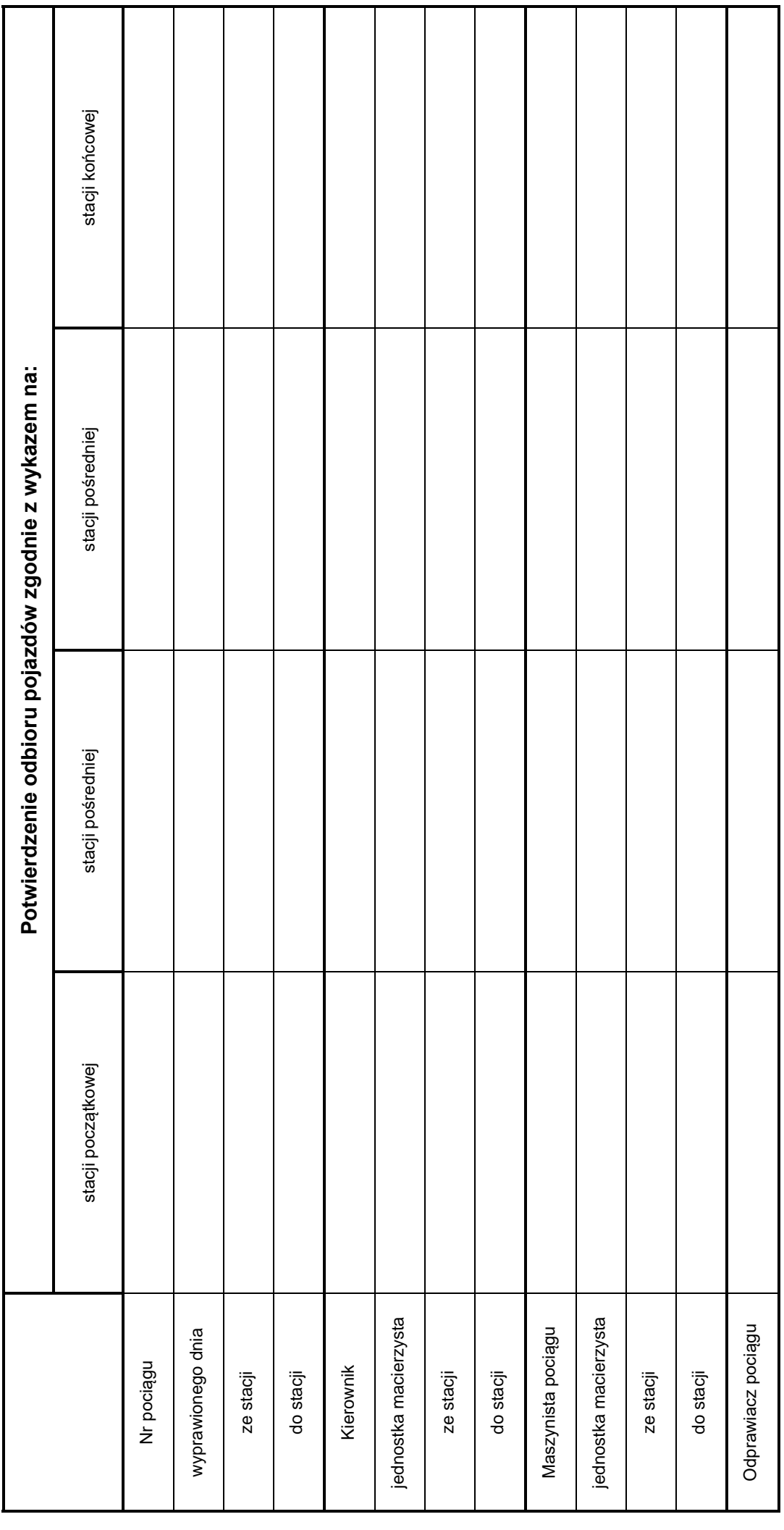

Więcej arkuszy znajdziesz na stronie: arkusze.pl

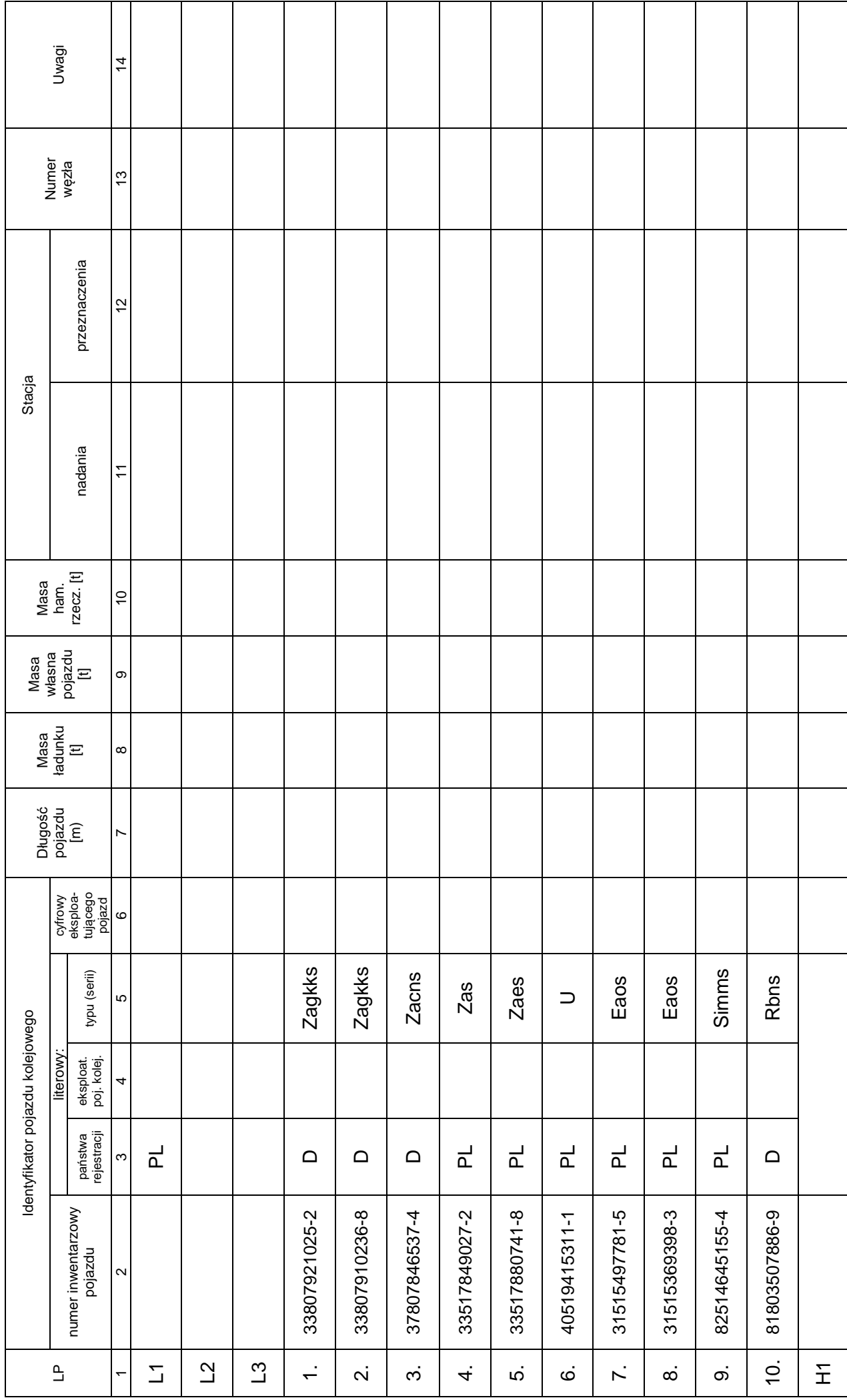

Wykaz pojazdów kolejowych w składzie pociągu (część II) **Wykaz pojazdów kolejowych w składzie pociągu** (część II)

Więcej arkuszy znajdziesz na stronie: arkusze.pl

# **Zestawienie danych niezbędnych do ustalenia czy pociąg może być uruchomiony z prędkością rozkładową**

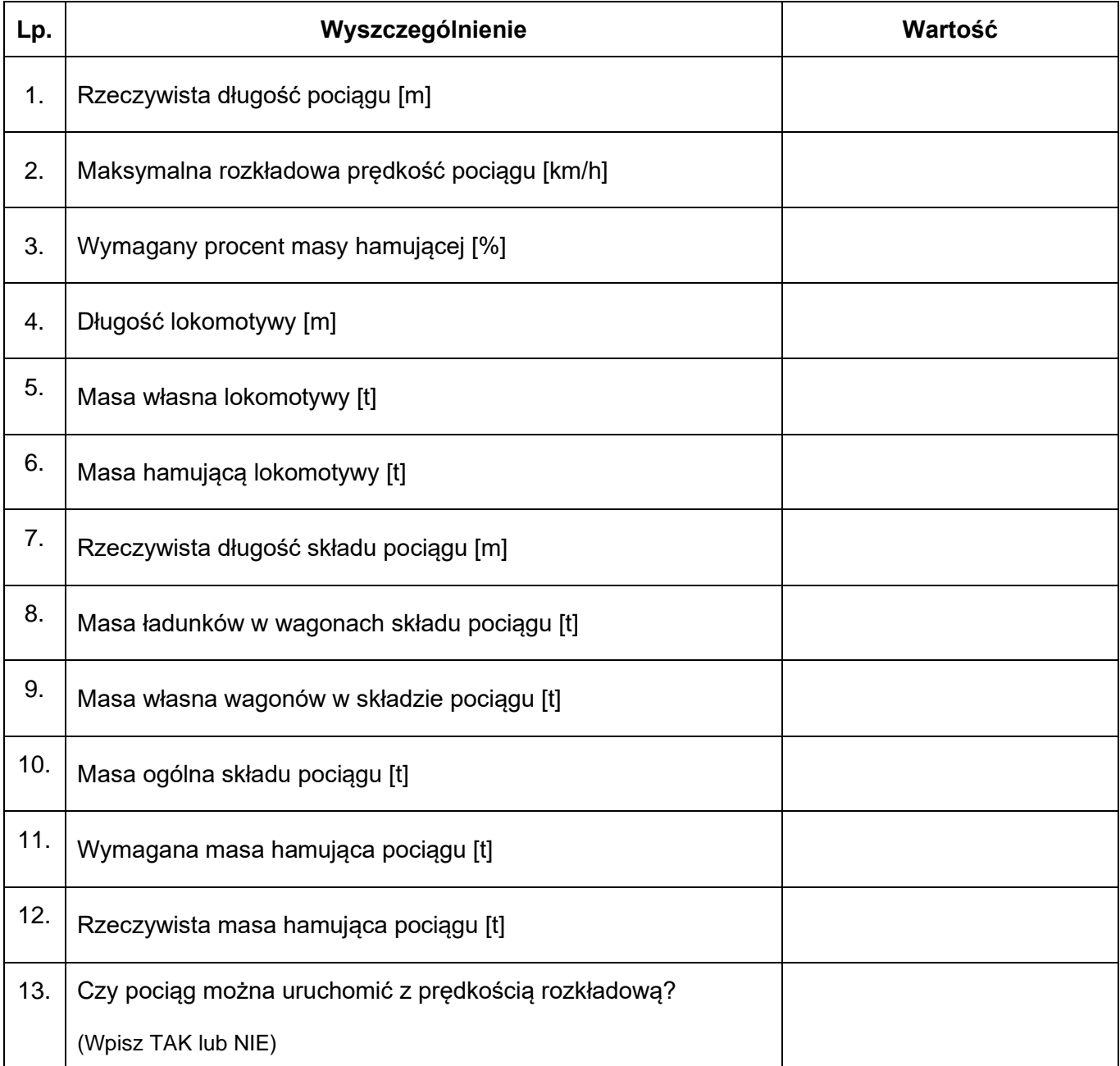

\* *Rzeczywista długość pociągu jest to suma długości czynnych pojazdów trakcyjnych i długości składu pociągu.*

## **Karta identyfikacji rodzaju wagonu**

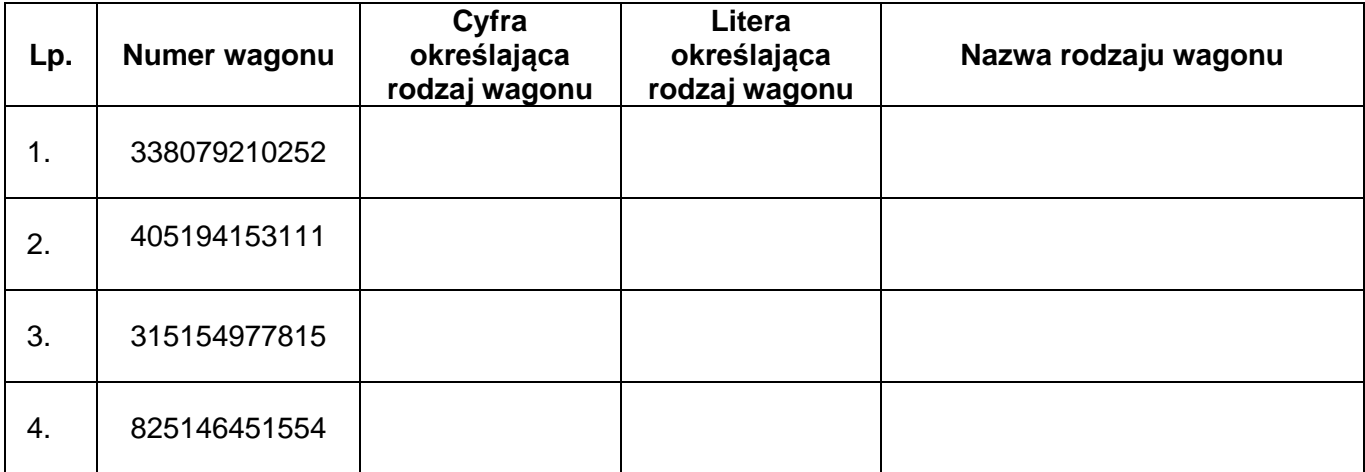

# **Wybór nalepek ostrzegawczych dla towarów niebezpiecznych**

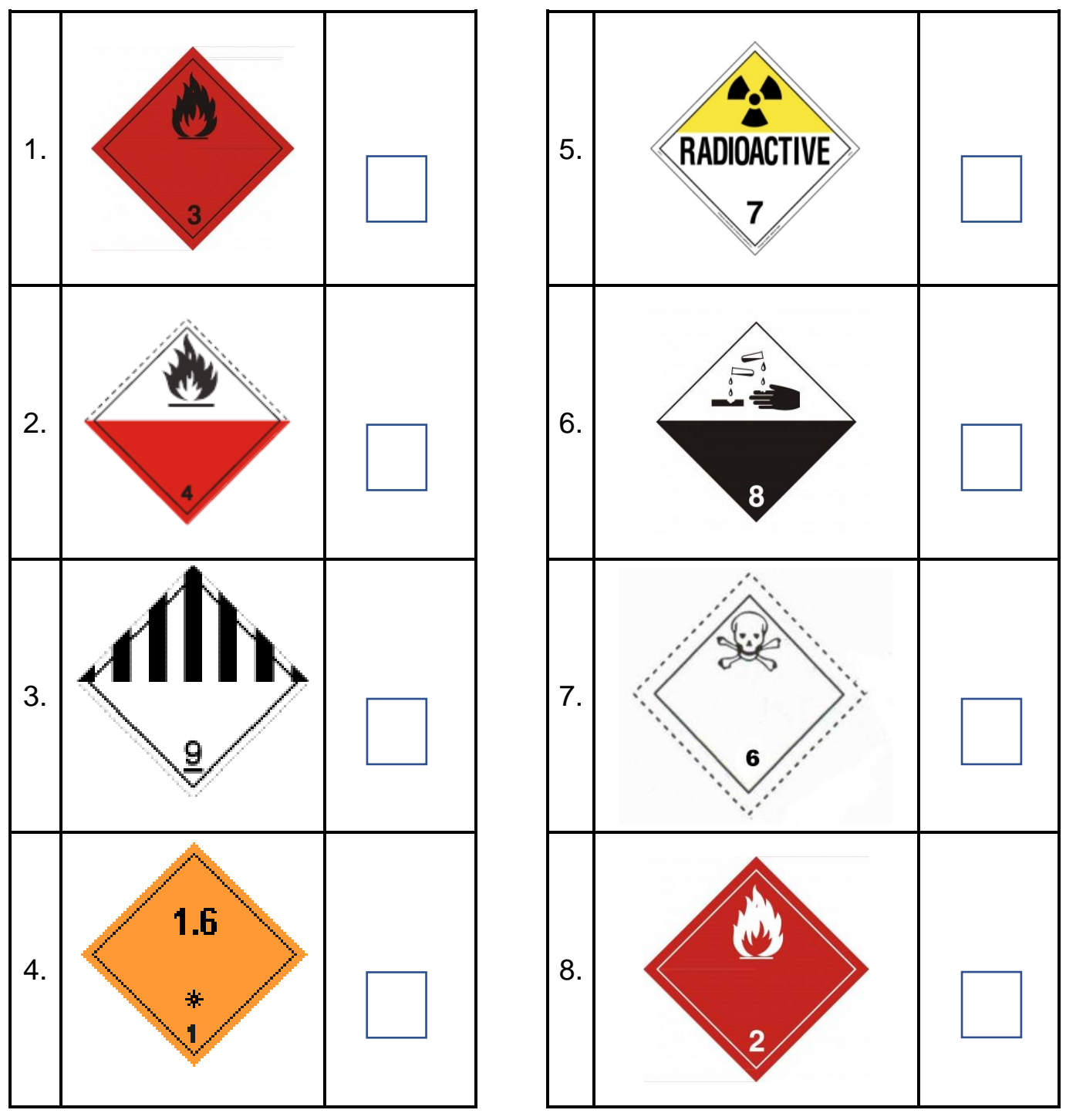

\*Zaznacz znakiem "X" w kratce z prawej strony nalepki dla towarów niebezpiecznych, które przewożone są w pociągu TNE 443190.